# 現場モニターシステム「MONILCA」

### <概要>

現場毎の気象状況を気象センサーで観測し、作業に適さない場合は画面やメールでお知らせします。また、 グラフで気象の傾向を確認でき、作業の再開の目安になります。現場の状況をカメラ映像で確認できます。

<観測機器>

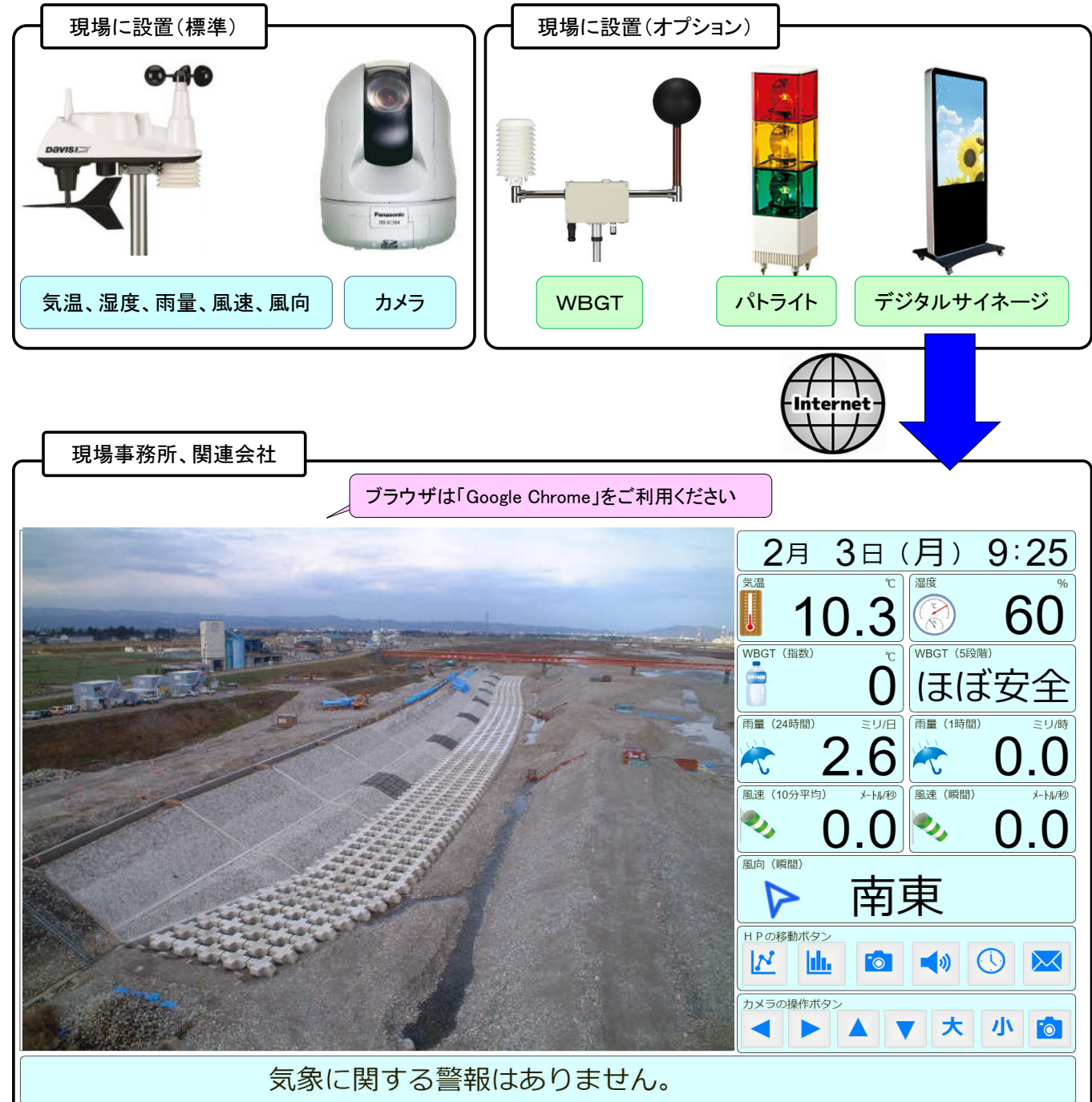

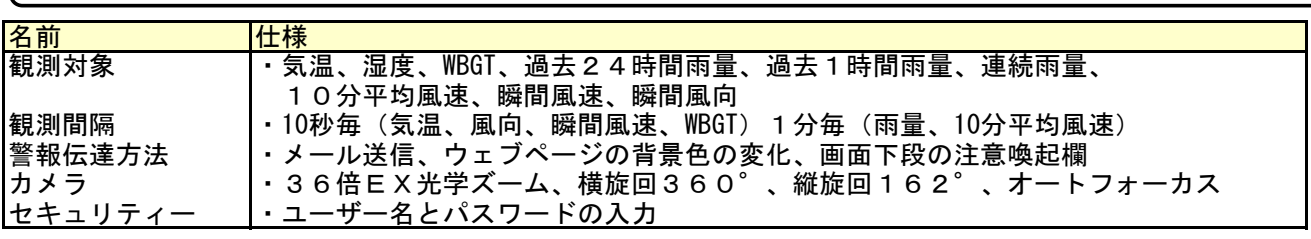

### ホームページ種類

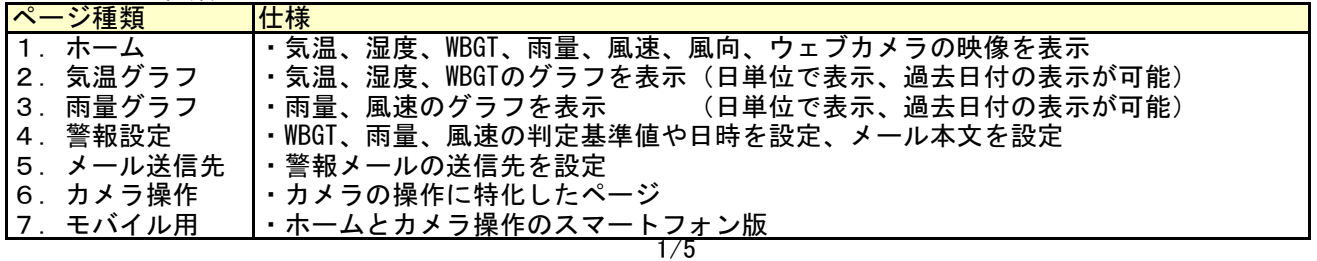

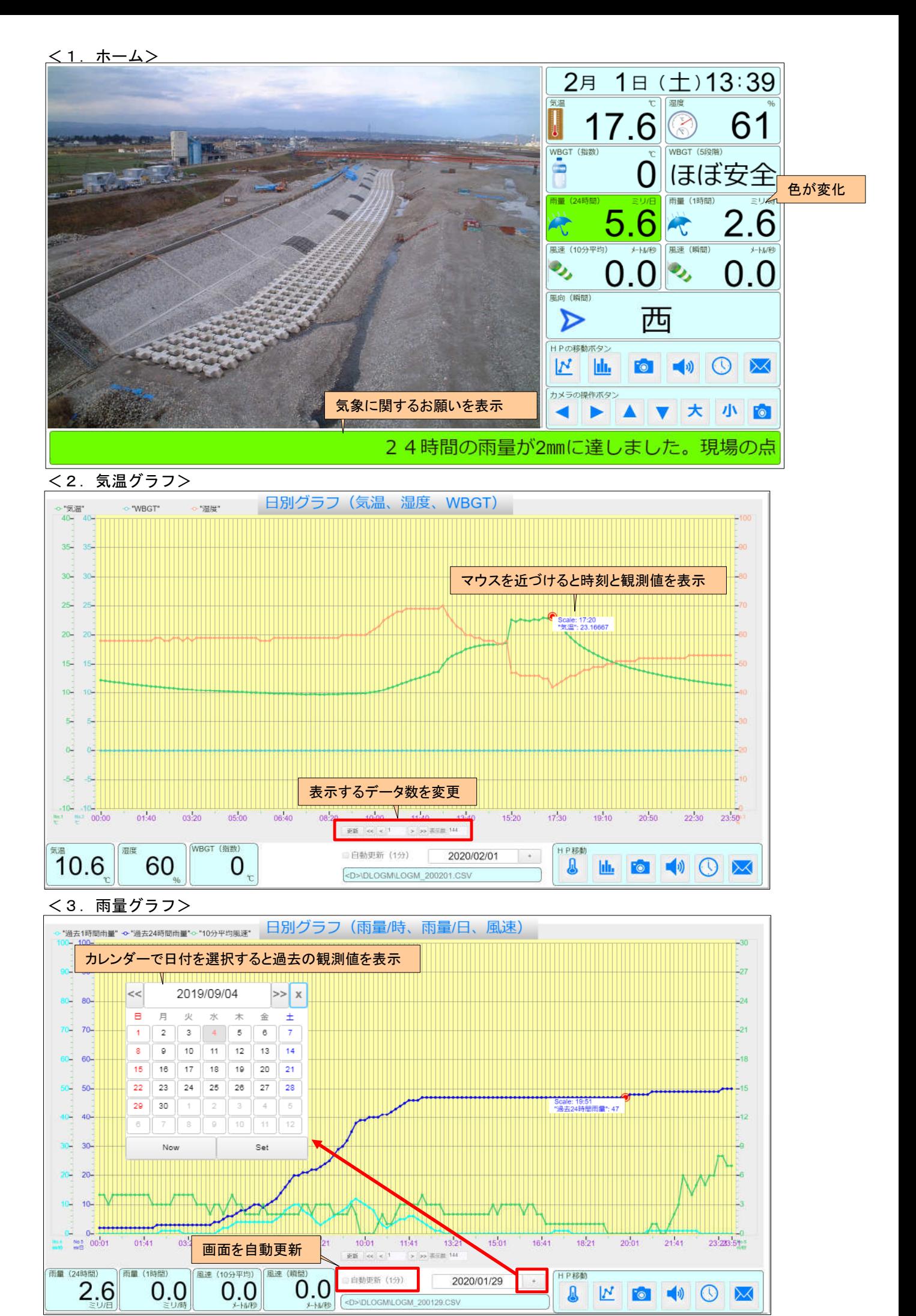

2/5

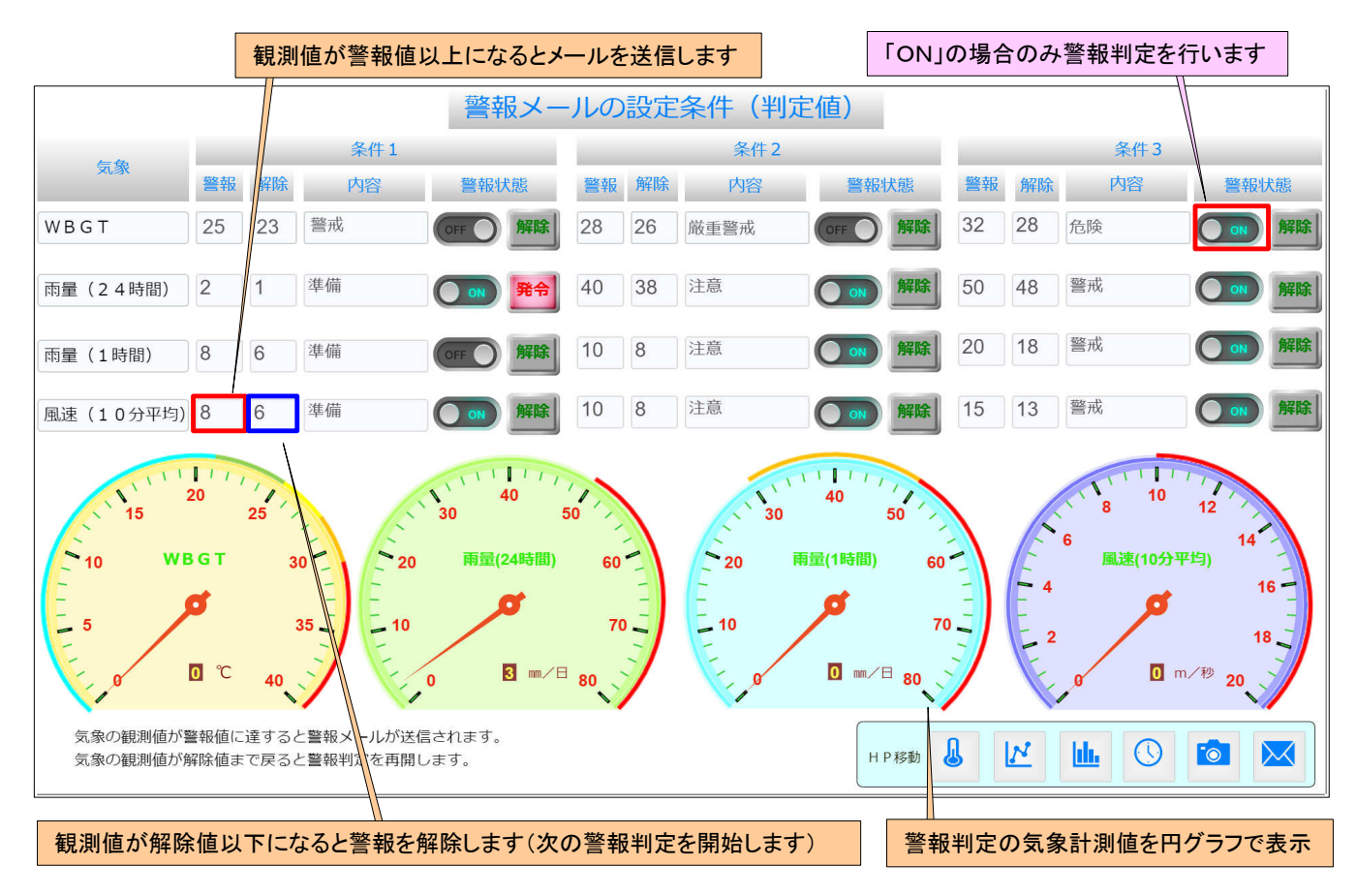

## <5.警報設定(本文)>

警報メールを送信したい曜日と時間帯を指定できます。 有効の時は黄色いランプが点きます。

 $\overline{\mathcal{N}}$ 

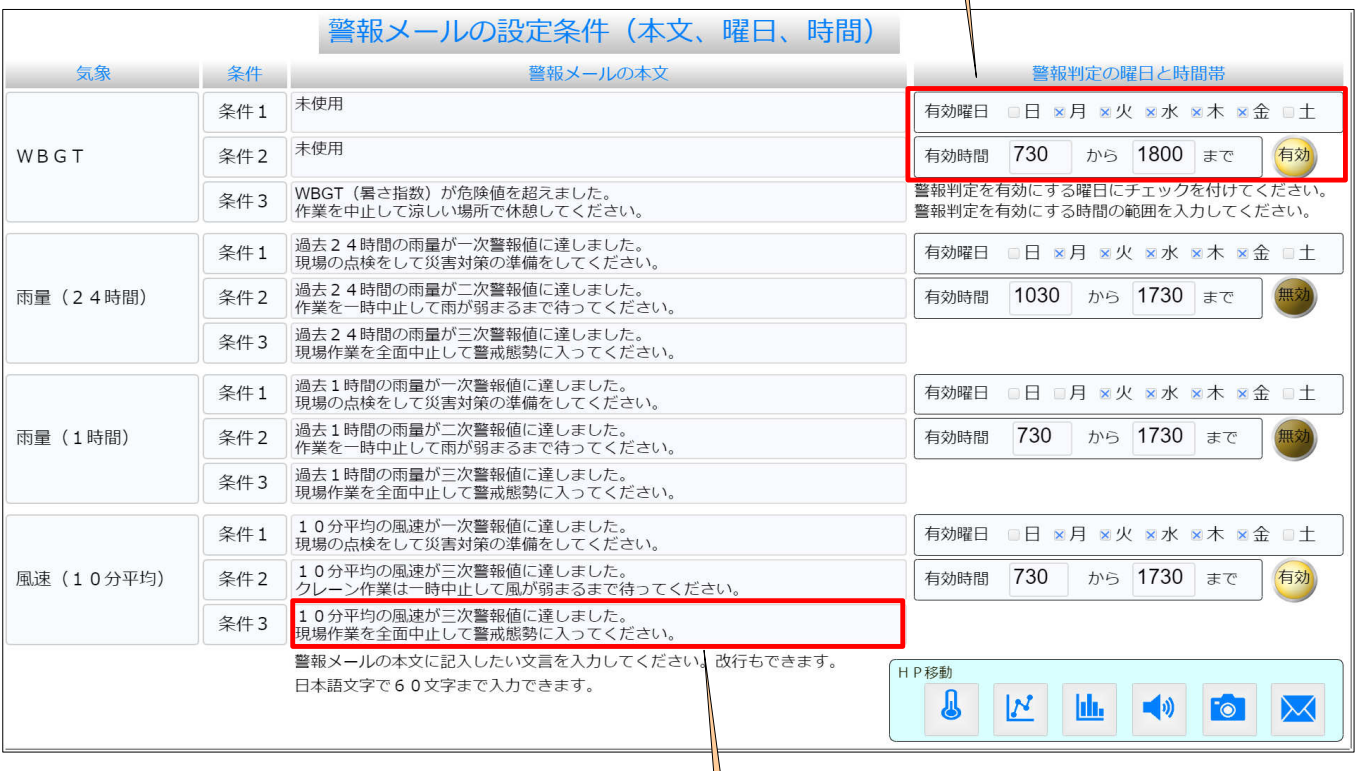

メール本文に記入したい文章を入力できます。改行もできます。 日本語文字で60文字まで入力できます。

## <6.メール送信先>

メールの受信確認に利用します(全送信先)

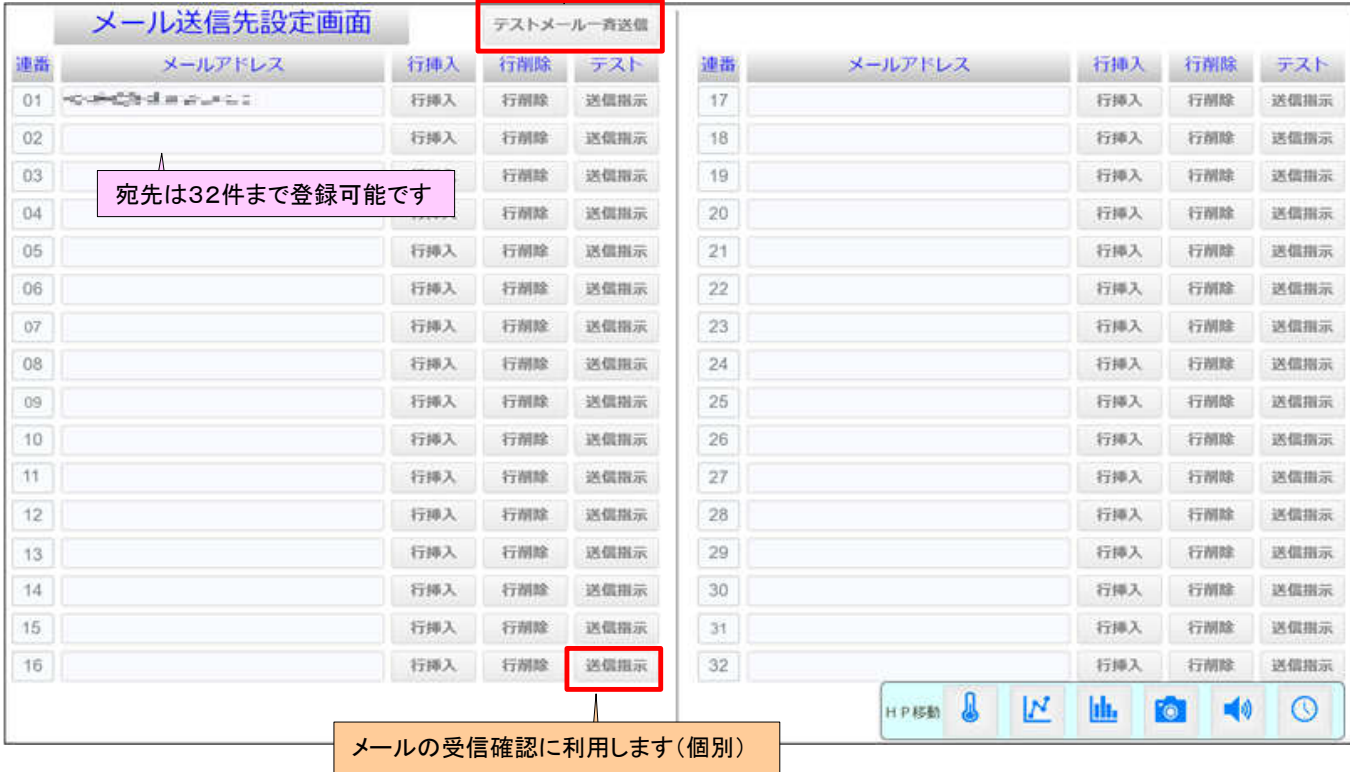

 $\overline{V}$ 

サンプルメール

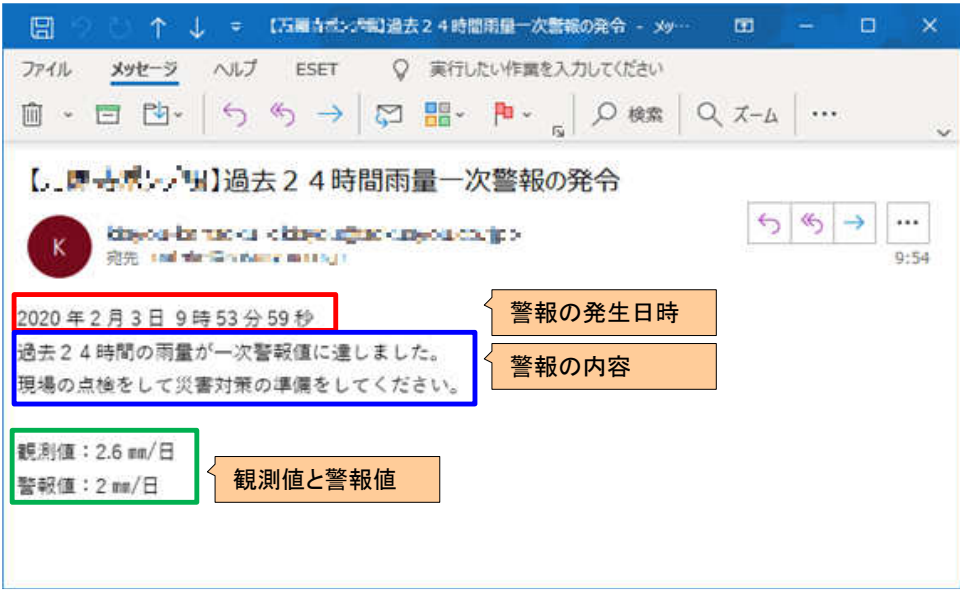

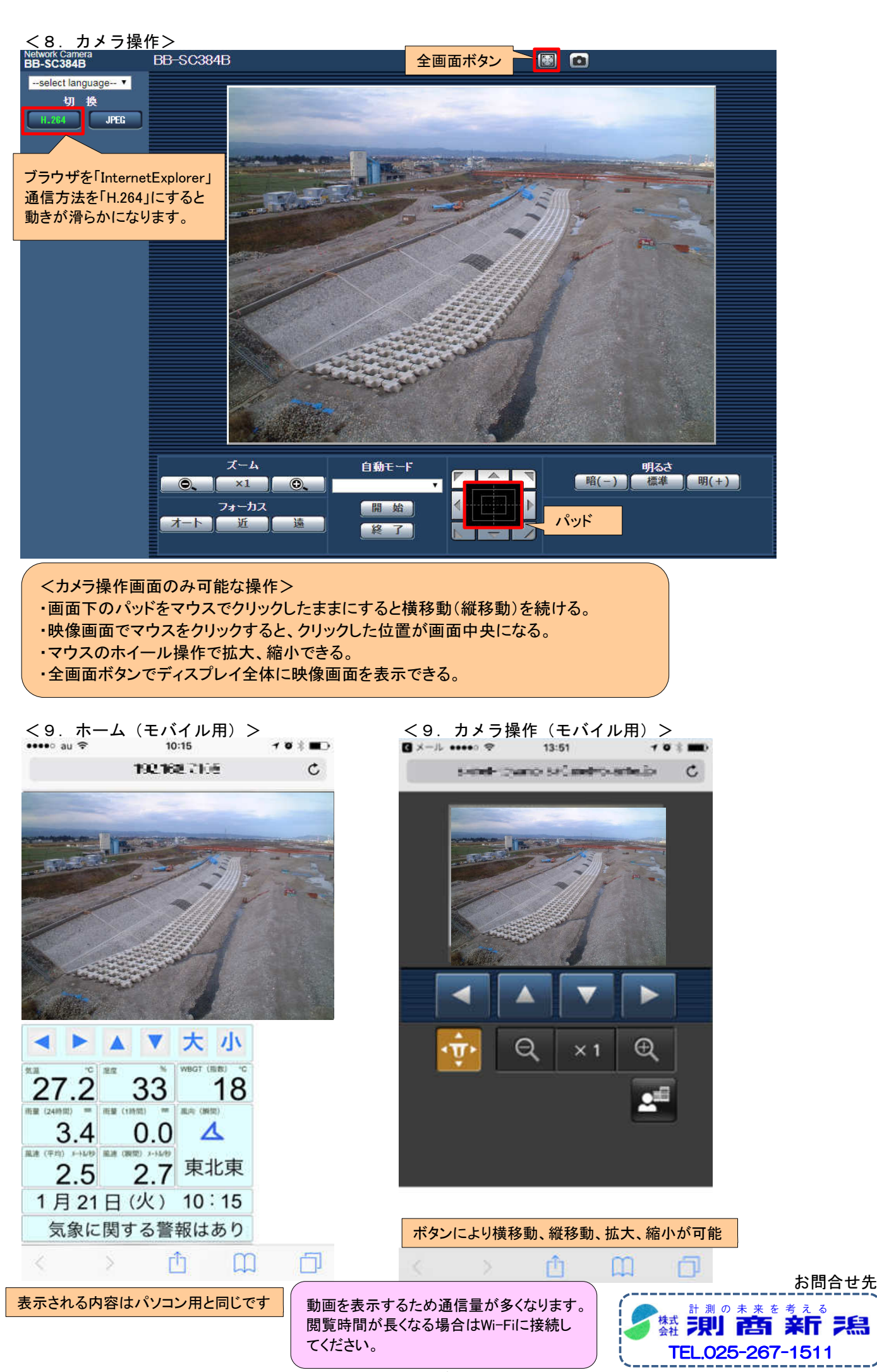